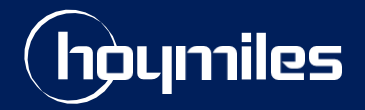

Open Energy for All

# **Instrukcja Techniczna**

# Jak korzystać z karty Micro SD w DTU-Pro / DTU-Pro-S

Version: V1.0 PL Release date: 2021-12-22

hoymiles.com

## 1. Wprowadzenie

Mikroinwerter Hoymiles i bramka DTU (Data Transfer Unit) umożliwiają monitorowanie paneli słonecznych na poziomie modułu. Dane te (dane elektryczne wszystkich mikroinwerterów fotowoltaicznych w ramach odpowiedniego DTU) można oglądać w aplikacji S-Miles Cloud lub S-Miles Toolkit.

Eksport danych za pośrednictwem platformy internetowej ma wiele ograniczeń i nie jest wygodne. Dla bramek DTU-Pro i DTU-Pro-S, Hoymiles zapewnia rozwiązanie do eksportu danych za pośrednictwem karty Micro SD, która przechowuje dane i ułatwia ich eksport.

# 2. Przygotowanie

#### 2.1 Przygotowywanie bramki DTU Hoymiles

Funkcja karty Micro SD jest dostępna tylko dla DTU-Pro i DTU-Pro-S. Wersja oprogramowania powinna być nie niższa niż V00.02.09.

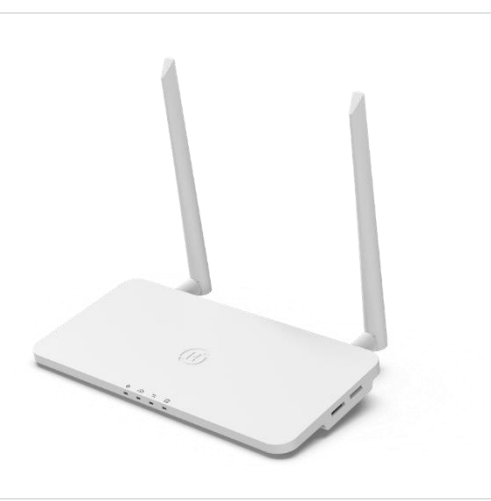

## 2.2 Znajd**ź** w**ł**a**ś**ciw**ą** kart**ę** SD

Obsługiwana jest tylko karta Micro SD pokazana poniżej. Nie należy używać innych typów kart.

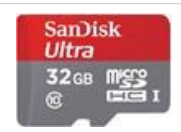

*UWAGA:*

*1. Format pliku karty SD powinien być FAT, FAT16, FAT32 lub exFAT.* 

*2. Maksymalna obsługiwana pojemność to 64 GB.*

*3. Aby uniknąć utraty danych, upewnij się, że na karcie nie ma innych dokumentów.*

#### 2.3 Instalacja karty SD

Wyłącz bramkę DTU przed włożeniem karty SD. Gniazdo karty SD znajduje się po prawej stronie DTU-Pro. Mała ikona w pobliżu gniazda wskazuje pozycję i kierunek, w którym należy włożyć kartę SD. Karta jest gotowa do użycia zaraz po włożeniu na miejsce (słyszalne kliknięcie).

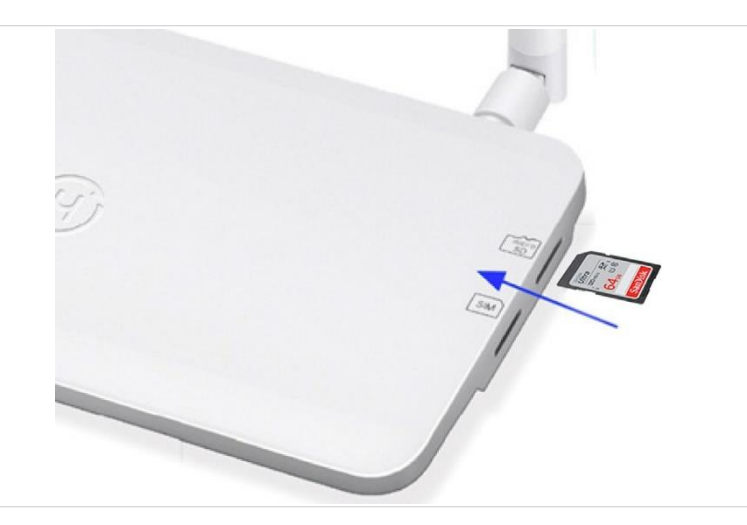

#### 3. Eksport danych

Dane operacyjne na poziomie modułu zaczną być przechowywane na karcie SD, o ile instalacja fotowoltaiczna zostanie utworzona w chmurze S-Miles a DTU skomunikuje się z mikroinwerterem. Dane aktualizowane są

#### co 15 minut.

Jeśli chcesz wyeksportować dane zapisane na karcie SD, naciśnij ją, a karta się wysunie. Aby wyświetlić dane na komputerze możesz potrzebować czytnika (jak pokazano poniżej).

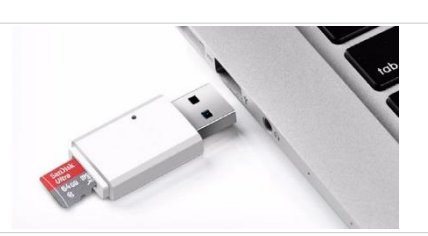

Format eksportowanego pliku danych to csv. Dane przechowywane na karcie przedstawiono w tabeli:

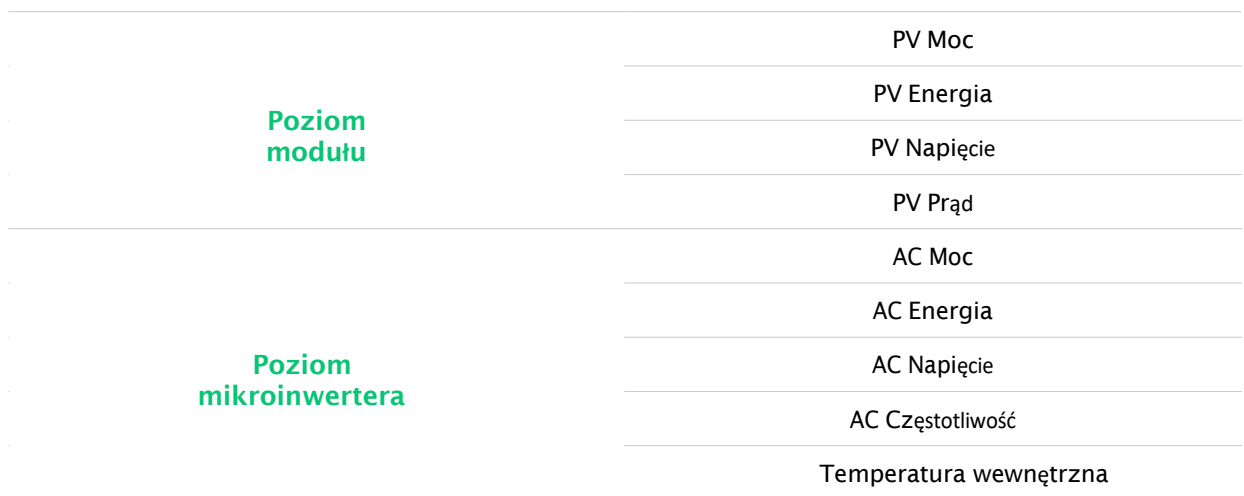

Jeśli DTU jest podłączony do licznika elektrycznego, dane elektryczne licznika (napięcie, prąd, moc i energia) będą również magazynowane.